Санкт–Петербургский государственный университет

## КУПРЯКОВ Владислав Евгеньевич

Выпускная квалификационная работа

# Применение искусственных нейронных сетей для распознавания изображений в мобильном приложении

Уровень образования: бакалавриат Направление 02.03.02 «Фундаментальная информатика и информационные технологии» Основная образовательная программа «Программирование и информационные технологии»

> Научный руководитель: кандидат физико-математических наук, доцент кафедры теории систем управления электрофизической аппаратурой Козынченко Владимир Александрович

> > Рецензент: доктор физико-математических наук Котина Елена Дмитриевна

Санкт-Петербург 2020 г.

# Содержание

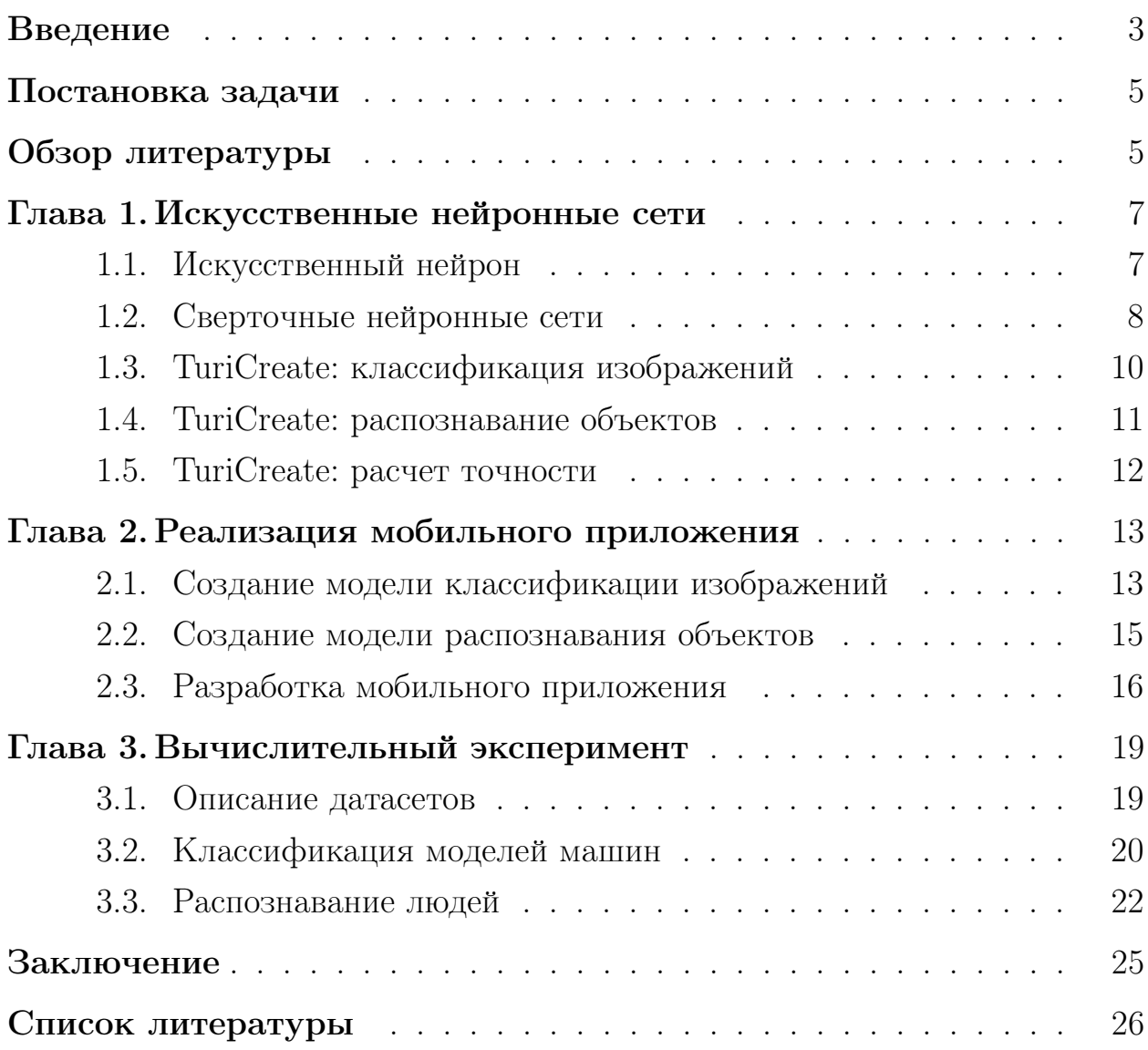

#### <span id="page-2-0"></span>Введение

Нейронные сети все чаще внедряются в различные сферы нашей жизни: они применяются к задачам диагностики различных болезней, классификации объектов на фото, позволяют использовать переводчики текста и многое другое. Алгоритмы обучения нейросетей постоянно улучшаются. Компании по всему миру тратят огромное количество ресурсов на проблему совершенствования существующих систем. Спонсируется обучение новых специалистов, которые, в свою очередь, предлагают собственные решения разработанным аналогам. Параллельно с этим растет и вычислительная мощность пользовательских мобильных устройств, открывая новые возможности. Ключевым стал момент, когда разработчикам стала доступна интеграция нейросетевых моделей в мобильные приложения.

Данная работа посвящена разработке мобильного приложения, которое бы стало помощником на дороге автомобилистам, распознавая пешеходов. Продвинутые системы распознавания уже доступны в машинах Tesla с автопилотом, но такие автомобили достаточно дорогие, поэтому не все могут себе их позволить. А мобильное приложение позволило бы расширить количество автомобилистов, использующих возможности нейросетей для помощи на дороге. В свою очередь, количество дорожно-транспортных происшествий снизилось бы, потому что электронные системы распознавания не могут отвлечься от дороги на что либо, в отличии от человека.

Широко известно, что подобные системы распознавания сейчас активно разрабатываются.

Компания Tesla использует в своих машинах специальный модуль, который обрабатывает в реальном времени данные, полученные с камер и датчиков, находящихся по периметру автомобиля, распознает объекты на дороге и корректирует поведение машины на дороге в режиме автопилота. Подробнее было рассказано на Tesla Autonomy Day в 2019 году. Понятно, что сложность разработки такой системы крайне высокая, даже сбор и симуляция достаточного количества данных для обучения нейросетей достаточно нетривиальная задача, но машины компании способны собирать данные о поездках, что упрощало разработку системы.

Компания Google в разработках беспилотных автомобилей изначально тоже использовала собственные данные сервиса Google Street View, в котором было накоплено достаточно много данных о дорогах, для обучения нейросетей.

Но разработка таких решений требует огромного вложения денежных средств, и исходный код доступен только разработчикам этих систем, поэтому хотелось бы создать помощника для водителя, которого могли бы использовать не только владельцы машин с автопилотом, а код был бы доступен всем. Помимо этого, распознаванием людей программа не ограничится, современные технологии позволяют так же интегрировать классификатор изображений в мобильное приложение. Чтобы помогать не только автомобилистам, но и пешеходам, можно классифицировать марку и модель машин, про которых человеку интересно было бы узнать, например, проходя мимо. Такая возможность сэкономила бы большое количество времени на поиске вручную в интернете заинтересованному лицу. Так же возможно использование этой функции в коммерческих целях, как это было сделано в мобильном приложении Auto.ru. Там пользователи получали список объявлений по покупке и продаже распознанного автомобиля. Но исходный код программы так же доступен только внутри компании, а в случае ошибки при классификации пользователю приходилось тратить время на переснятие фотографии автомобиля, либо выбора другой фотографии из галереи.

Что касается плюсов мобильных приложений, то они очевидны, ведь смартфоны всегда под рукой, что дает нам неограниченный доступ к важному функционалу. Если разработчик решает распространять приложение бесплатно, тогда единственной преградой может стать операционная система, под которую разрабатывалась программа. Активно развиваются и возможности для разработчиков, потому что компаниям выгодно, чтобы их продукты были уникальными на рынке. Например, американская компания Apple создает, развивает и поддерживает фреймворки для обучения нейросетей и каждый год выпускает крупные обновления своих библиотек.

### <span id="page-4-0"></span>Постановка задачи

Цель работы - создание мобильного приложения под управлением операционной системы iOS, которое имеет два режима работы: распознавание объектов и классификация объектов. Для достижения этой цели необходимо решить несколько задач, а именно:

В обоих режимах приложение должно использовать камеру смартфона для получения видео в реальном времени для анализа.

В режиме распознавания объектов на входных данных ищутся люди, при нахождении которых приложение обводит их в рамки и издает предупредительный сигнал для пользователя.

В режиме классификации объектов на входных данных классифицируются марки и модели машин, выводя данные по классификации пользователю на экран.

### <span id="page-4-1"></span>Обзор литературы

Чтобы понять, что лежит в основе нейросетей, можно обратиться к работе Майкла Нильсена [1], в которой подробно рассказывается об архитектуре нейронных сетей, об их устройстве. Также рассматриваются примеры приложений, которые уже созданы.

О подходе к распознаванию объектов, который применяется в разработке мобильных приложений, можно найти информацию в работе Джозефа Редмона и его коллег [2]. Там описан принцип работы системы, ее плюсы и сравнение с другими решениями, а так же примеры получаемых результатов распознавания.

Достаточно обширная теоретическая база находится в книге [3]. Там расписаны различные алгоритмы обучения нейросетей, их математические обоснования и информация по применению их на практике.

Очень подробно рассказано о возможностях использования нейросетей в мобильном приложении в книге [4], авторы показывают на практике как работают фреймворки, поэтому информация воспринимается легче.

Полезная информация также находится в официальной документации от Apple [5], [6], там рассказывается про принцип работы фреймвор-

ков, которые необходимы при работе с нейросетями, и описаны функции, доступные разработчикам. У сайта достаточно удобная навигация, что позволяет проще находить нужный функционал.

В книге [7], помимо теории по нейросетям, на языке программирования Python приведены примеры по работе с инструментами по построению и тренировке нейросетей.

Книга [8] содержит большое количество графиков и иллюстраций к математической теории по машинному обучению, что упрощает восприятие информации. Включает в себя информацию про то, какие существуют разновидности нейронных сетей, как они устроены и где применяются.

Так же хорошо математическая часть расписана в книге [9], подробно изложены практические аспекты глубокого обучения сетей, закрепленные примерами на языке Python.

### <span id="page-6-0"></span>Глава 1. Искусственные нейронные сети

#### <span id="page-6-1"></span>Искусственный нейрон  $1.1$

<span id="page-6-2"></span>Рассмотрим устройство простейшего искусственного нейрона — персептрона. Он имеет несколько входов, для примера  $x_1, x_2, x_3$ . На самом деле, входов может быть больше, либо меньше, и единственный выход output. Эта схема представлена на Рис. 1.

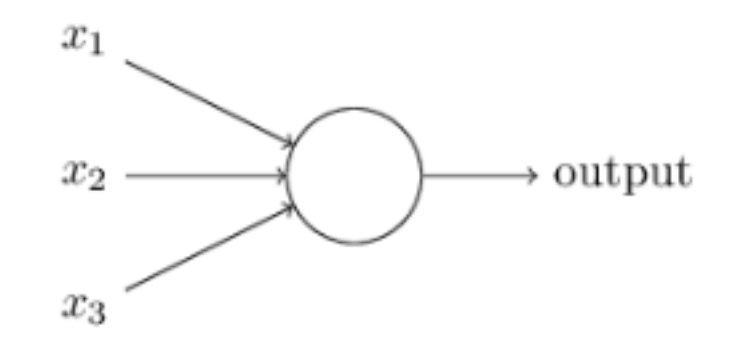

Рис. 1: Схема искусственного нейрона. Изображение из книги [1].

Выход персептрона может иметь два значения 0 или 1, оно вычисляется согласно формуле 1,  $x_i$  — некоторые признаки у объекта, значения которых и поступают на соответсвующие входы нейрона,  $q$  – это некоторое пороговое значение, а веса  $w_i$  – это действительные числа, которые показывают важность соответствующего входа для выхода  $output$ .

$$
output = \begin{cases} 0, & \text{ecsin } \sum_{j} w_j x_j < = q; \\ 1, & \text{ecsin } \sum_{j} w_j x_j > q; \end{cases} \tag{1}
$$

<span id="page-6-4"></span><span id="page-6-3"></span>Так устроен простейший нейрон. На практике, в более сложных моделях нейрона, значение на выходе *output* вычисляется с помощью других функций активации, например сигмоидной по формуле 2, где  $b$  — параметр, задаваемый до начала обучения. Такой подход улучшает качество обучения.

$$
output = \frac{1}{1 + e^{(\sum_j w_j x_j - b)}}\tag{2}
$$

#### <span id="page-7-0"></span>Сверточные нейронные сети 1.2

В многослойном перцептроне, представляющем полносвязную нейронную сеть, каждый нейрон связан с каждым нейроном предыдущего слоя, у каждой связи свой весовой коэффициент.

В сверточной сети, во время выполнения операции свертки, мы проходим по пикселям входного изображения матрицей весов небольшого размера, после каждого сдвига матрицы формируя сигнал активации нейрона следующего слоя. Следующий слой, полученный операцией свертки, формирует карту признаков – ищет закодированные на первом этапе признаки объекта и их координаты. У всех нейронов в одной и той же карте признаков одна и та же матрица весов, именуемая ядром свертки. В сверточной сети множество различных ядер свертки, что позволяет кодировать различные объекты. Каждый проход таким ядром позволяет формировать независимую от других карту признаков.

<span id="page-7-1"></span>Веса ядер свертки зачастую настраиваются методом обратного распространения ошибки. Величина среднеквадратичной ошибки рассчитывается, например, по формуле 3, дельта вычисляется по формуле 4.

$$
E = \frac{1}{2} * \sum_{j} (t_j - y_j)^2
$$
 (3)

<span id="page-7-2"></span>где  $E$  — величина функции ошибки,  $t_i$  — желаемый выход нейрона,  $y_i$  — действительный выход нейрона.

$$
\delta_i = \frac{dy_i}{ds_i} * \sum_j \delta_j * w_{ij} \tag{4}
$$

где $\frac{dy_i}{ds_i}$ — значение производной функции активации для нейрона  $j,$  $\delta_i$  — ошибка нейрона *i*, а  $\delta_j$  — ошибка для нейрона *j* из следующего слоя,  $w_{ij}$  — вес связи между нейронами *і* и *j*.

Достаточно подробно алгоритм и сам процесс обучения расписан в статье [10]. Задача обучения состоит в минимизации функции ошибки между полученным результатом и ожидаемым, для этого мы корректируем весовые коэффициенты.

После операции свертки следует операция подвыборки, представляющая собой уменьшение размерности карт признаков, полученных на предыдущем этапе. Подвергаем данной операции непересекающиеся блоки пикселей, сжимая их, получая матрицу меньшей размерности.

Чтобы уменьшить размерность, чаще всего используется функция максимума, либо берется среднее значение по соседним нейронам. Это позволяет значительно сократить объем изображения и убрать излишнюю подробность признаков.

За несколькими последовательными этапами свертки и подвыборки полученные признаки мы передаем на входы полносвязной нейронной сети, которая и делает окончательные прогнозы по классу исходного объекта. Архитектура сверточной сети представлена на Рис. 2.

<span id="page-8-0"></span>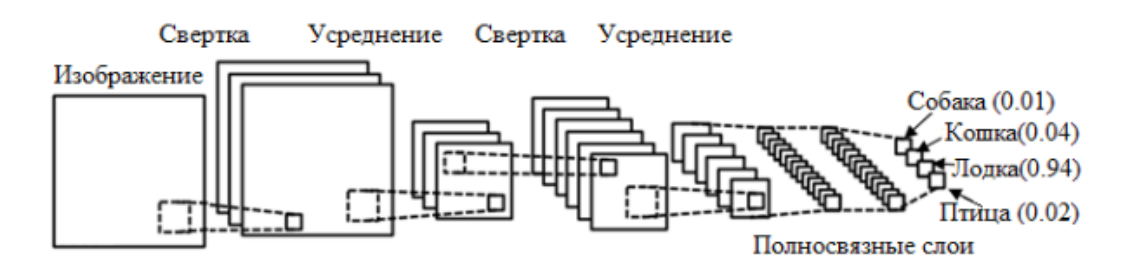

Рис. 2: Архитектура сверточной сети. Изображение из статьи [11].

К плюсам сверточных нейронных сетей можно отнести меньшее количество настраиваемых весов, в отличии от полносвязных сетей, ведь тут используется одно ядро свертки для каждой карты признаков, а не для каждого пикселя собственные весовые коэффициенты. Также легко распараллелить вычисления, поскольку в операциях производится многократное умножение матриц. Выделяется и устойчивость классификации к небольшим сдвигам и поворотам исходного изображения.

Минусы сверточных сетей заключаются в большом количестве варьируемых параметров сети, влияющих на результат. Например, сколько слоев свертки и подвыборки использовать для конкретной задачи, какое количество ядер свертки на соответствующем слое свертки, нужно анализировать необходимость слоя подвыборки после слоя свертки.

В данной работе использован фреймворк TuriCreate для создания

нейросетевых моделей, способных классифицировать изображения и определять объекты. Необходимо разобраться, как он работает.

#### <span id="page-9-0"></span>TuriCreate: классификация изображений 1.3

Для классификации изображений фреймворк TuriCreate использует сверточные нейронные сети. Обычно проблема состоит в том, какое количество слоев выбрать, и какими значениями инициализировать изначальные параметры сети. Основная цель инструментария этого фреймворка уменьшить сложность создания модели, которая подходила бы для классификации большого количества различных классов изображений.

Изначально используется обученная на большом количестве данных сверточная нейронная сеть с множеством различных категорий классификации. Например, может быть использована сеть Squeezenet, обученная отличать 1000 различных категорий.

Можно отметить огромным плюсом этой нейросетевой модели, что при конвертации в модель, которая доступна в мобильной разработке, ее вес на порядок меньше аналогов, например модели, полученной из сети Resnet, которая так же отличает 1000 категорий. В мобильной разработке вес приложения играет важную роль, поэтому при выборе сети на данном этапе это может стать решающим фактором.

Далее удаляется выходной слой этой обученной нейронной сети, чтобы получать сигналы, которые распространялись на удаленный слой, затем передавая их в качестве признаков в классификатор для нашей новой задачи по классификации автомобилей.

Такой подход позволяет избежать настройки вручную множества параметров, отпадает необходимость в ускорении обучения и повышения производительности, даже если недостаточно данных для создания традиционной модели глубокого обучения. Также этот метод эффективен, даже если изначальная сеть не была связана с классификацией объектов, необходимых в произвольной задаче.

10

#### <span id="page-10-0"></span>TuriCreate: распознавание объектов 1.4

Достаточно долго нейросетевые модели обнаружения объектов разделяли механизмы поиска локации и классификации. Так называемые двухступенчатые детекторы до сих пор дают неплохие результаты, но недавняя работа, описанная в книге [2], объединила эти шаги в единую модель обучения «You Only Look Once» (YOLO), сделав одноступенчатый детектор.

Изначально обучение аналогично описанному в классификации изображений, соответственно нейросеть видела миллионы изображений до того момента, как ей был показан наш датасет. Однако, сеть не была готова к обнаружению объектов, необходимо адаптировать ее для этой задачи.

Это требует сквозной настройки — процесса аккуратного обновления весов для нужной нам задачи, чтобы не потерять изученную ранее полезную информацию. Достаточно длительный процесс, требуется намного больше времени, чем просто на создание модели классификации изображений.

Системы предварительного обнаружения для обнаружения объектов изменяют классификаторы, а здесь используется другой подход. Применяется одна нейросеть для всего изображения, она делит его на регионы и предсказывает координаты рамок с объектом и вероятности для каждого региона. Это показано на Рис. 3.

<span id="page-10-1"></span>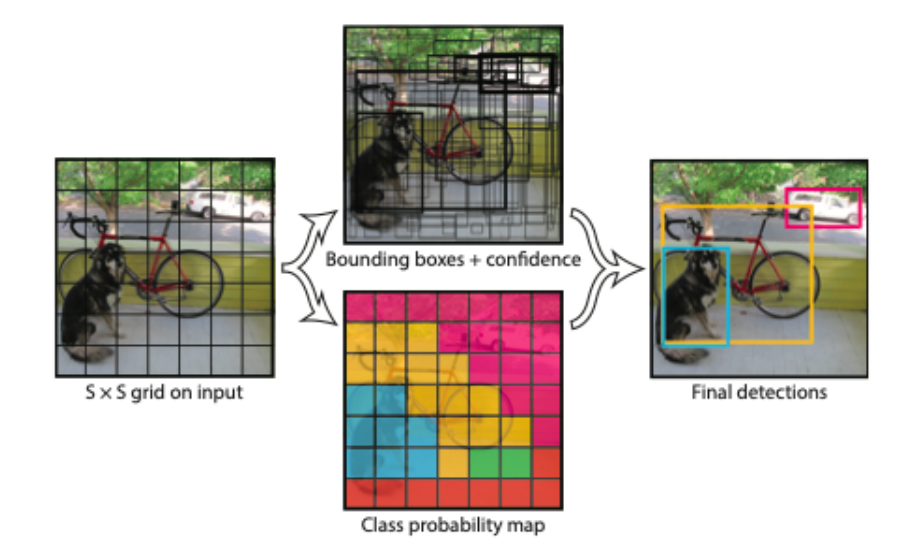

Рис. 3: Работа сети YOLO. Изображение из книги [2].

К плюсам нейросети «YOLO»можно отнести, во-первых, что она очень быстрая, базовая сеть может обрабатывать до 45 кадров в секунду, а быстрая версия сети обрабатывает вплоть до 150 кадров в секунду. Это позволяет обрабатывать потоковое видео, полученное с камер мобильных устройств, в нашем случае под управлением операционной системы iOS, в режиме реального времени.

Во-вторых, изображение просматривается полностью во время обучения и тестирования, поэтому прогнозы зависят от общего контекста изображения. Это позволяет неявно кодировать фоновую информацию классов и их внешний вид.

В-третьих, «YOLO»изучает обобщенные представления рассматриваемых объектов, что позволяет при обучении на изображениях из жизни, а тестировании на художественных произведениях, превосходить другие существующие системы обнаружения объектов.

К минусам можно отнести, что в общем она пока еще отстает по точности от других современных систем обнаружения.

### <span id="page-11-0"></span>1.5 TuriCreate: расчет точности

В главе 3 рассчитывается точность обученной нейросети с помощью средств фреймворка TuriCreate.

Точность  $accuracy$  — это отношение между общим количеством прогнозов и количеством правильных прогнозов. При этом, правильные прогнозы рассматриваются для каждого класса одинаково.

> $accuracy =$ Количество правильных прогнозов Общее количество прогнозов

Также будут использоваться термины  $training\_accuracy - row$ ность предсказания нейросети на изображениях обучающей выборки и validation  $accuracy$  — точность предсказания на изображениях тренировочной выборки. Результаты *validation accuracy* нужны не для пересчета весов, а чтобы алгоритм не зацикливался на менее важных параметрах, например на цвете фона или освещении.

12

### <span id="page-12-0"></span>Глава 2. Реализация мобильного приложения

Реализация состояла из нескольких этапов: изначально необходимо было получить нейросетевую модель, которая была бы способна классифицировать изображения, затем получить модель, которая распознавала бы объекты, возвращая их координаты, и последним шагом была непосредственная разработка мобильного приложения.

#### <span id="page-12-1"></span>Создание модели классификации изображений 2.1

Для создания нейросетевой модели использован фреймворк от компании Apple — TuriCreate. Он позволяет создать и обучить нейросеть, а затем конвертировать ее в модель, которую можно использовать в мобильном приложении. Работа с фреймворком происходила на языке программирования Python. Изначально пропускаем картинки нашего датасета с машинами через фреймворк с помощью функции *load images*:

```
carsData = turicreated.inage_analysis.load_images('dataset', with_path=True)
```
 $dataset$  — это название папки, в которой лежат картинки. Важно отметить, что внутри этой папки картинки дополнительно разделены по папкам, названия которых характеризуют модель, год презентации и марку этой модели машины. Это необходимо для того, чтобы нейросеть при обучении знала, какие машины содержатся в этой папке, проставляем им класс.

Параметр with path, выставленный в значение  $true$ , помогает запомнить названия папок с классами машин в данных, которые будут сохраняться для дальнейшей работы в функции *save*. Входным аргументом указываем желаемое название выходного файла и расширение  $sframe$ , с которым работает данный фреймворк.

#### carsData.save('carsData.sframe')

 $carsData.sframe$  — это полученные табличные данные, которые хранят в себе информацию об исходных картинках и присвоенных нами им классах, а так же могут хранить другую полезную информацию. Наглядное представление полученных данных на Рис. 4

<span id="page-13-0"></span>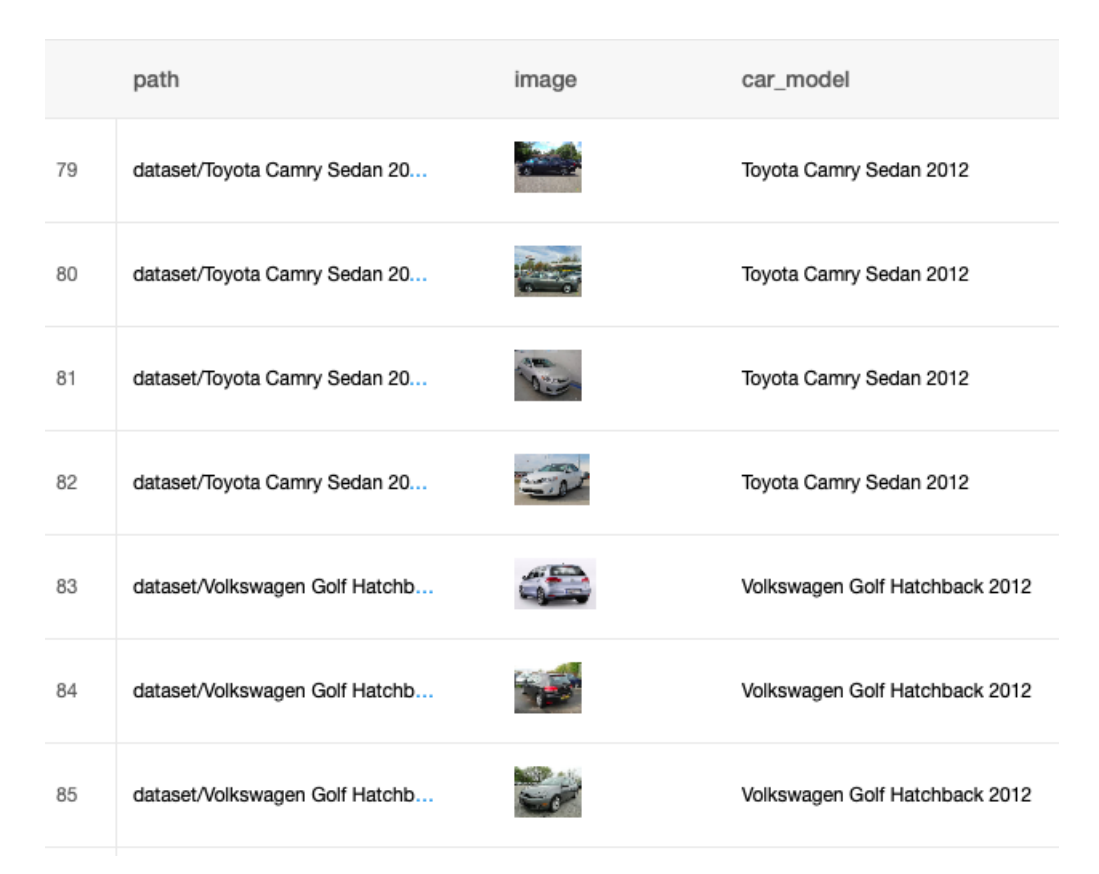

Рис. 4: Визуализация обработки данных.

Далее используем функцию create, которая и создает нейросетевую модель.

```
model = turicreate.image_classifier
      .create(train_carsData,
              target='car_model',
              model = 'squeezenet_v1.1',max iterations=500)
```
Она имеет множество входных аргументов, которые позволяют настроить обучение, основные из них:

*train carsData* – некоторое количество данных от общего количества для обучения нейросети. Я использовал для обучения 80% от всех данных.  $target$  - это множество классов в наших данных  $carsData.sframe.$   $model$  — нейросеть, которая используется для обучения нашей нейросети.  $max$  *iterations* — максимальное количество обучающих итераций.

После этого конвертируем полученную нейросетевую модель  $model$  в CoreML модель, которую можно использовать в мобильной разработке.

Эта модель при каждом запросе на анализ изображения от приложения возвращает предполагаемый класс объекта и вероятность данного предсказания.

#### <span id="page-14-0"></span>2.2 Создание модели распознавания объектов

Для создания нейросетевой модели распознавания объектов так же использован фреймворк TuriCreate. Изначальная обработка изображений аналогичная, только добавляется этап, помогающий определить координаты объектов (людей) в датасете, состоящем из фотографий с людьми и изображениями, на которых только маска объекта, выделенная определенным цветом. Достаточно пройтись по пикселям маски, чтобы определить ее границы на исходном изображении.

<span id="page-14-1"></span>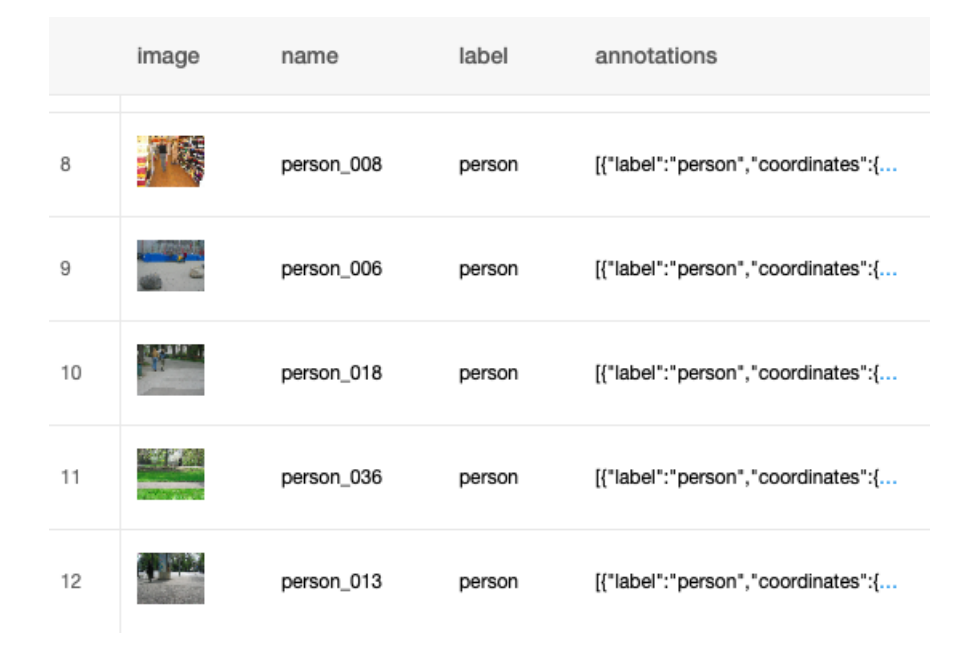

Рис. 5: Визуализация обработки данных.

В итоге, можем добавить в наше табличное представление данных столбец, содержащий координаты объектов, которые необходимо будет распознавать. Это показано на Рис. 5.

Следующим шагом идет создание нейросетевой модели, для этого использована функция create.

```
model = tc.object\_detector
```
.create(train\_peopleData, feature='image', annotations='annotations', max\_iterations=6000)

*train*  $peopleData$  — определенная часть данных от датасета для обучения нейросети. Я использовал  $80\%$  от общего количества.

 $feature$  – имя колонки с нашими изображениями.

 $\textit{annotations}$  — имя колонки с координатами объектов.

 $max$  *iterations* — максимальное количество обучающих итераций.

Также доступны и другие параметры для конфигурации обучения нейросети. После обучения конвертируем полученную нейросетевую модель в CoreML модель, которую можно использовать в мобильной разработке

Эта модель при каждом запросе на поиск объекта на изображении пытается найти объект, в случае успеха на выход передаются координаты найденного объекта и вероятность, с которой распознали этот объект.

#### <span id="page-15-0"></span>Разработка мобильного приложения 2.3

Мобильное приложение разработано с использованием архитектуры программирования «Model View Presenter» (MVP).

В качестве View, слоя представления интерфейса пользователю, в приложении используются два класса:  $BaseViewController$  и  $RecognizerViewController.$ 

Presenter — это RecognizerPresenter. Он отвечает за общение с нейросетевыми моделями, созданными на предыдущих шагах разработки, и передает модели для отображения во View слой.

Наглядно архитектура показана на Рис. 6

<span id="page-16-0"></span>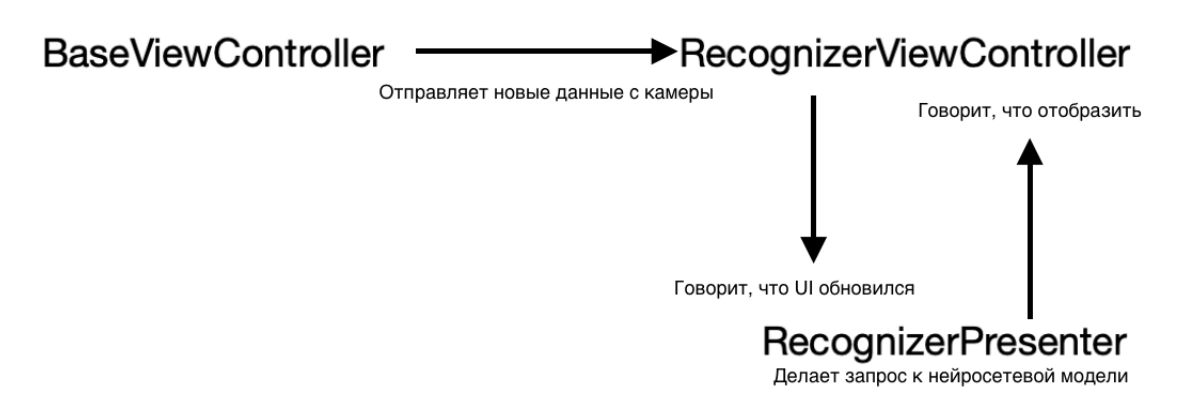

Рис. 6: Архитектура мобильного приложения.

Для захвата видео с камеры устройства, использован фреймворк AV Foundation. В классе BaseViewController настроены параметры сессии, в рамках которой получаем видео с камеры. Например, установлены параметры вывода видео на экран.

Класс RecognizerViewController включает реализацию протокола  $AVCaptureVideoDataOutputSampleBufferDelete, coqepxaquuñ dynks$ цию *captureOutput*, в которую системой отдаются полученные кадры с камеры в специальном формате данных  $CMSampleBut$  f fer.

После получения кадров, они передаются в функцию презентера  $videoDidCaptured$ , где определяется ориентация девайса, чтобы далее вместе с кадрами камеры в формате  $CMSampleBuffer$  создать обработчик запросов к нейросетевым моделям  $VNI$  mageRequestHandler.

Этот обработчик из библиотеки Vision, которая предоставляет инструменты для общения с нейросетевыми моделями. Сами запросы к моделям представлены классом  $VNRequest$ . Выполняем запросы с помощью функции perform.

В случае определения марки машины, презентер, в функции  $drawImageClassificationResult$ , подготавливает из полученных от модели данных текст с информацией о машине с вероятностью прогноза, а так же логотип марки машины, если он был загружен для данной марки, и передает их в  $RecognizerViewController$ .

В режиме распознавания людей, презентер, при получении от модели координат найденного объекта, в функции  $drawObject DetectionResult$ обрабатывает координаты и передает их в  $RecoanizerViewController$  для отображения.

Далее отображаем полученные данные: в режиме определения марки машины размещаем текстовые поля и иконку марки машины так, чтобы это было видно пользователю на экране. А в режиме распознавания людей добавляем на экран рамку с границами объекта и воспроизводим звуковой сигнал с помощью функции playSound.

Переключаться между режимами распознавания помогает кнопка, расположенная внизу экрана мобильного устройства.

Исходный код программы доступен по ссылке [\[14\]](#page-26-0).

## <span id="page-18-0"></span>Глава 3. Вычислительный эксперимент

### <span id="page-18-1"></span>3.1 Описание датасетов

Для данной работы было использовано два датасета с фотографиями.

Первый — «Stanford Cars Dataset»[\[12\]](#page-26-1), состоит из 16185 фотографий и включает в себя 196 моделей машин. Машины различаются так же по году модели, марке модели и названиям моделей. Фотографии машин одной марки и модели различались ракурсами и цветами автомобиля, а также качеством фотографий. Примеры фотографий видны на Рис. [4.](#page-13-0)

Второй — «IG02»[\[13\]](#page-26-2), включает в себя фотографии людей, машин и велосипедов. Для данной работы использовалась часть датасета, содержащая людей. Датасет содержал 311 фотографий людей, а так же в зависимости от количества людей на фото от 1 до 12 масок, на которых люди были выделены красным цветом. Места, где человека перекрывали другие люди или же предметы, были окрашены в зеленый цвет. Пример представлен на Рис. [7.](#page-18-2)

<span id="page-18-2"></span>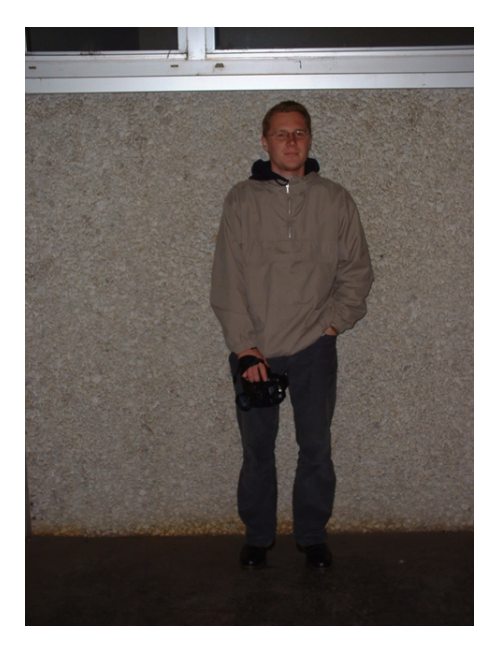

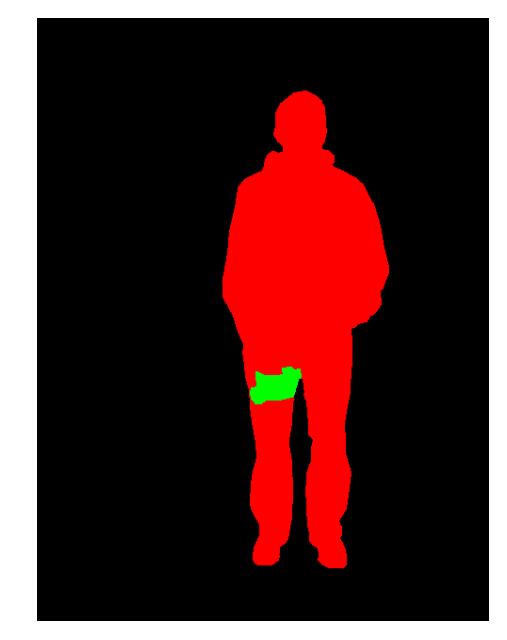

Рис. 7: Пример фотографии и маски к ней из датасета IG02

В рамках работы каждый датасет делили на две выборки: обучающую и тренировочную. Обучающая выборка —  $80\%$  от всего датасета, тренировочная  $-20\%$ .

#### <span id="page-19-0"></span>Классификация моделей машин 3.2

Для обучения нейросети, классифицирующей модели машин, была использована нейросеть *squeezenet*  $v1.1$ , а не аналог *resnet*, потому что после конвертации необходимая нам модель занимала около 5Мб, а если использовать вторую сеть, размер модели будет около 90Мб, что в 18 раз больше, а для мобильной разработки вес приложения — это важный параметр. Используем *squeezenet*  $v1.1$  в параметре функции создания модели  $model.$  Исходя из вычислительных возможностей системы, на которой происходило обучение сети, параметр batch  $size$  (количество изображений за итерацию) в функции создания модели был установлен в значение 64.

На рисунках 8, 9, 10 представлены результаты обучения программы для различного значения параметра max iterations в методе обучения.

<span id="page-19-1"></span>

| Iteration | Passes | Step size   Elapsed Time   Training Accuracy   Validation Accuracy |          |
|-----------|--------|--------------------------------------------------------------------|----------|
| 90        | 126    | 405.453709<br>0.856290<br>1,000000                                 | 0.332031 |
| 91        | 127    | 1,000000<br>409.122987<br>0.862467                                 | 0.320312 |
| 92        | 128    | 1.000000<br>412.762517<br>0.869055                                 | 0.324219 |
| 93        | 129    | 1.000000<br>416.501778<br>0.878320                                 | 0.328125 |
| 94        | 130    | 1.000000<br>420.292653<br>0.880791                                 | 0.343750 |
| 95        | 131    | 1.000000<br>423.939871<br>0.883055                                 | 0.343750 |
| 96        | 133    | 0.799744<br>429.845597<br>0.887173                                 | 0.343750 |
| 97        | 134    | 0.999680<br>433.549657<br>0.893556                                 | 0.343750 |
| 98        | 135    | 437.438808<br>1.000000<br>0.896438                                 | 0.343750 |
| 99        | 136    | 441,446923<br>1,000000<br>0.899526                                 | 0.347656 |

**Рис. 8:** Результаты обучения, max iterations = 100

<span id="page-19-2"></span>

| Iteration | Passes | Step size | Elapsed Time | Training Accuracy | Validation Accuracy |
|-----------|--------|-----------|--------------|-------------------|---------------------|
|           |        |           |              |                   |                     |
| 489       | 606    | 1.000000  | 2218.953096  | 0.999379          | 0.388235            |
| 490       | 608    | 0.965190  | 2224.702615  | 0.999379          | 0.388235            |
| 491       | 610    | 0.965190  | 2230.474367  | 0.999379          | 0.392157            |
| 492       | 611    | 1,000000  | 2234.014908  | 0.999379          | 0.392157            |
| 493       | 612    | 1.000000  | 2237.600650  | 0.999379          | 0.392157            |
| 494       | 613    | 1.000000  | 2241.237608  | 0.999379          | 0.388235            |
| 495       | 614    | 1,000000  | 2245.139735  | 0.999379          | 0.388235            |
| 496       | 616    | 0.834455  | 2250.896301  | 0.999379          | 0.388235            |
| 497       | 617    | 1,000000  | 2254.539592  | 0.999379          | 0.388235            |
| 498       | 618    | 1.000000  | 2258.456196  | 0.999379          | 0.388235            |
| 499       | 620    | 0.965621  | 2264.333978  | 0.999379          | 0.388235            |

**Рис. 9:** Результаты обучения, max iterations = 500

Где training  $accuracy$  - точность предсказания нейросети на изображениях обучающей выборки, a *validation accuracy* — точность предсказания на изображениях тренировочной выборки.

На рисунках видно, что при 100 итерациях активно меняются результаты точности предсказаний, в отличии от 500 и более итераций.

<span id="page-20-0"></span>

| Iteration | Passes | Step size | Elapsed Time<br>Training Accuracy | Validation Accuracy |
|-----------|--------|-----------|-----------------------------------|---------------------|
| 988       | 1271   | 1.089652  | 4164.937824<br>0.999175           | 0.378906            |
| 989       | 1273   | 1.003920  | 4170.664295<br>0.999175           | 0.378906            |
| 990       | 1275   | 0.745416  | 4176.430569<br>0.999175           | 0.378906            |
| 991       | 1277   | 0.745416  | 4182.123202<br>0.999175           | 0.378906            |
| 992       | 1278   | 0.931771  | 4185.695491<br>0.999175           | 0.378906            |
| 993       | 1280   | 1,000000  | 4191.455960<br>0.999175           | 0.378906            |
| 994       | 1281   | 1.000000  | 4195.021009<br>0.999175           | 0.378906            |
| 995       | 1282   | 1,000000  | 4198.560656<br>0.999175           | 0.378906            |
| 996       | 1284   | 0.814123  | 4204.378189<br>0.999175           | 0.378906            |
| 997       | 1285   | 1.000000  | 4208.018681<br>0.999175           | 0.378906            |
| 998       | 1286   | 1.000000  | 4212.078426<br>0.999175           | 0.378906            |
| 999       | 1287   | 1,000000  | 4215,893047<br>0.999175           | 0.378906            |

Рис. 10: Результаты обучения, max\_iterations  $= 1000$ 

<span id="page-20-1"></span>Зависимость точности предсказания от количества итераций представлена на Рис. [11.](#page-20-1)

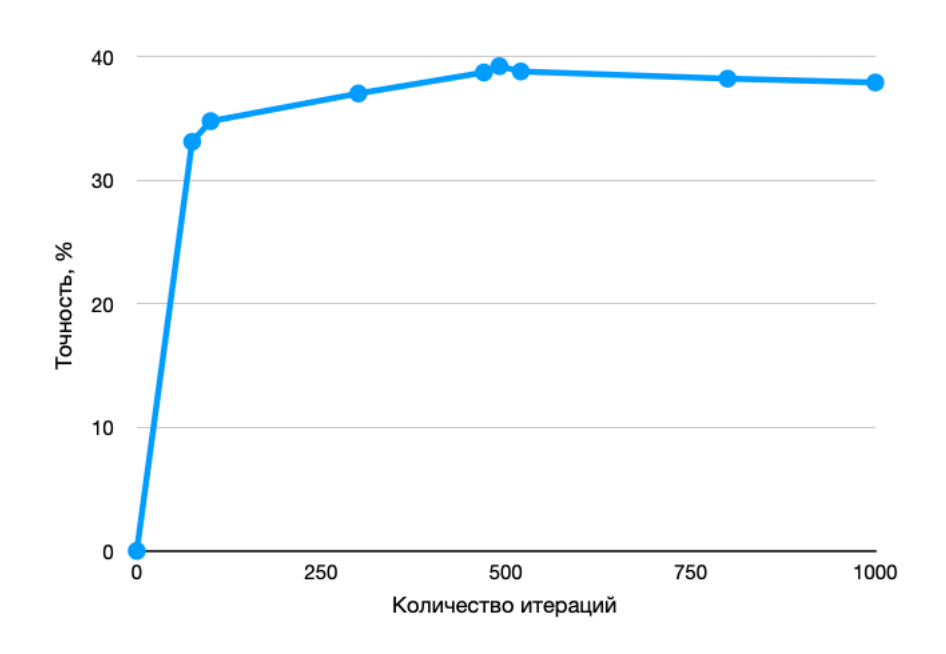

Рис. 11: График зависимости точности предсказания от количества итераций

Оптимальное количество итераций — 491, потом происходит переобучение модели и теряется точность предсказаний. Лучшая точность на тренировочной выборке — 0.392157.

На Рис. [12](#page-21-1) и [13](#page-21-2) представлена работа приложения в режиме распознавания машин в реальном времени.

По результатам работы, приложение с точностью более 80% распознавало марки автомобилей. Причем, если в датасете отсутствовала старая модель машины некоторого модельного ряда, присутствующего в датасете, нейросетевая модель правильно определяла марку и этот модельный ряд.

<span id="page-21-1"></span>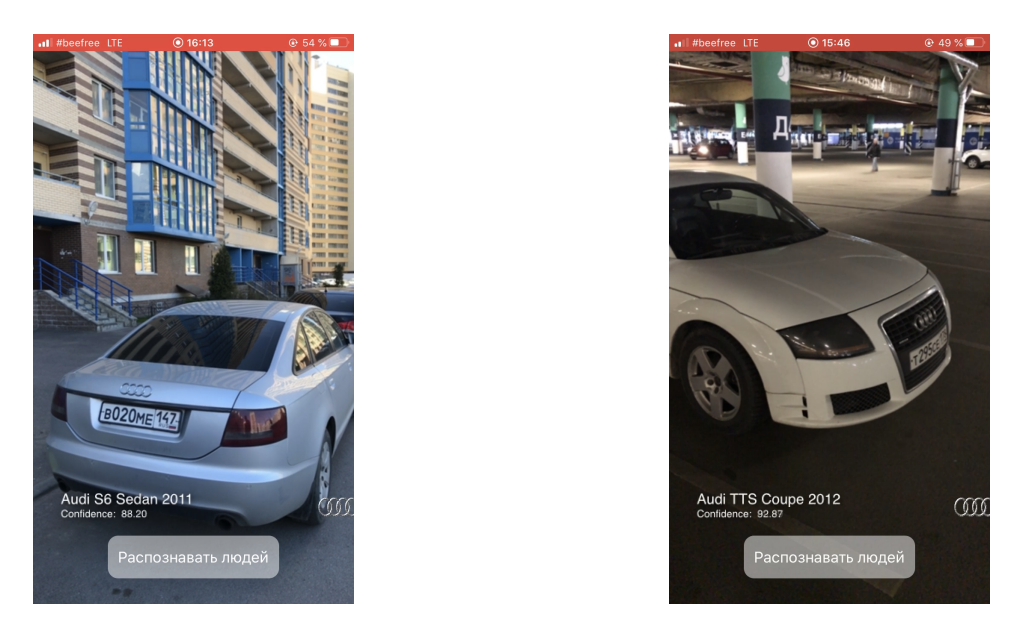

Рис. 12: Примеры работы приложения в реальном времени.

<span id="page-21-2"></span>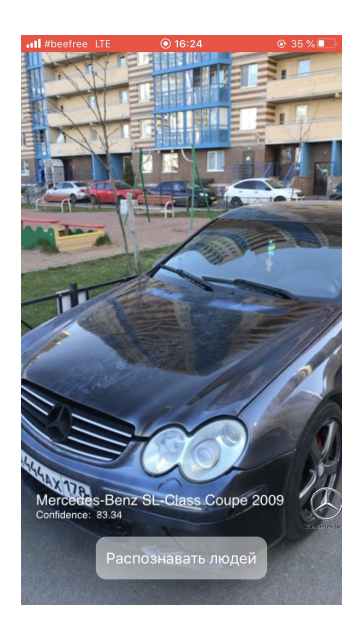

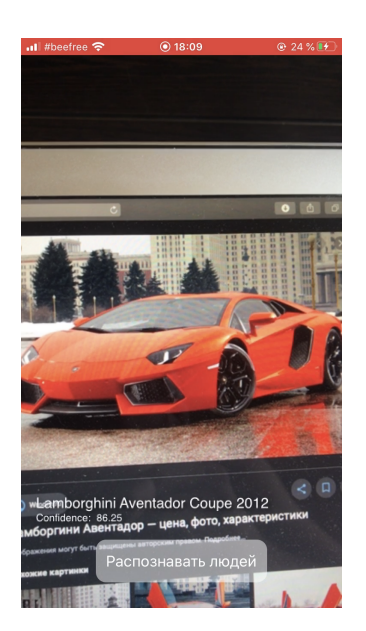

Рис. 13: Примеры работы приложения в реальном времени.

### <span id="page-21-0"></span>3.3 Распознавание людей

Для создания нейросетевой модели использована нейросеть  $darknet$ yolo.

Рисунки [14,](#page-22-0) [15,](#page-22-1) [16](#page-22-2) показывают, как меняется параметр  $loss$ , являющийся разницей между предсказанием нейросети и действительностью.

После каждого обучения производился запуск функции фреймворка  $predict$ , с помощью которой предсказывались координаты рамок людей на тестовой выборке, и evaluate, которая сравнивала эти значения с известными и выводила точность.

<span id="page-22-0"></span>Исходя из вычислительных возможностей системы, на которой происходило обучение сети, параметр batch  $size$  (количество изображений за итерацию) в функции создания модели был установлен в значение 64. Параметр grid\_shape (размер сетки, используемой для обнаружения объекта) - это матрица, размер выбран 13x13 так же опираясь на возможности системы. Чем больше этот параметр, тем лучше определяются маленькие объекты, но так же возрастают и вычислительные затраты.

| Iteration | Loss    | <b>Elapsed Time</b> |
|-----------|---------|---------------------|
| 2926      | 2.36141 | $2h$ 17m            |
| 2931      | 2.48047 | 2h 17m              |
| 2936      | 2.56477 | 2h 17m              |
| 2941      | 2.50519 | 2h 17m              |
| 2946      | 2.38334 | 2h 18m              |
| 2951      | 2.3268  | 2h 18m              |
| 2956      | 2.28853 | 2h 18m              |
| 2961      | 2.31544 | 2h 18m              |
| 2966      | 2.42953 | 2h 18m              |
| 2971      | 2.24449 | 2h 19m              |
| 2976      | 2.2474  | 2h 19m              |
| 2981      | 2.18615 | 2h 19m              |
| 2986      | 2.17112 | 2h 19m              |
| 2991      | 2.34859 | 2h 20m              |
| 2996      | 2.32294 | 2h 20m              |
| 3000      | 2.32237 | 2h 20m              |

**Рис. 14:** Процесс обучения, max iterations  $= 3000$ 

<span id="page-22-1"></span>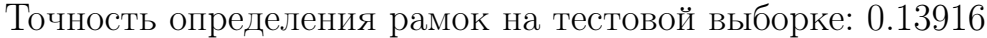

| Iteration | Loss    | <b>Elapsed Time</b> |
|-----------|---------|---------------------|
| 5946      | 2.23    | $4h$ 38m            |
| 5951      | 2.38083 | 4h 39m              |
| 5956      | 2.38277 | 4h 39m              |
| 5961      | 2.33622 | 4h 39m              |
| 5966      | 2.30168 | 4h 39m              |
| 5971      | 2.26033 | 4h 39m              |
| 5976      | 2.43886 | 4h 40m              |
| 5981      | 2.31517 | 4h 40m              |
| 5986      | 2.4131  | 4h 40m              |
| 5991      | 2.41339 | 4h 40m              |
| 5996      | 2.34782 | 4h 41m              |
| 6000      | 2.285   | 4h 41m              |

**Рис. 15:** Процесс обучения, max iterations  $= 6000$ 

<span id="page-22-2"></span>Точность определения рамок на тестовой выборке: 0.35956

| Iteration | Loss    | <b>Elapsed Time</b> |
|-----------|---------|---------------------|
| 11941     | 2.22559 | $9h$ 16m            |
| 11946     | 2.13533 | 9h 16m              |
| 11951     | 2.22817 | 9h 16m              |
| 11956     | 2.11994 | 9h 16m              |
| 11961     | 2.12291 | 9h 17m              |
| 11966     | 2.14325 | 9h 17m              |
| 11971     | 2.13324 | 9h 17m              |
| 11976     | 2.16136 | 9h 17m              |
| 11981     | 2.12885 | 9h 18m              |
| 11986     | 2.14375 | 9h 18m              |
| 11991     | 2.05333 | 9h 18m              |
| 11996     | 2.04471 | 9h 18m              |
| 12000     | 2.0117  | 9h 18m              |

**Рис. 16:** Процесс обучения, max iterations  $= 12000$ 

Точность определения рамок на тестовой выборке: 0.00893

Оптимальным параметром было выбрано 6000 итераций, если использовать больше, то происходит переобучение нейросети, если меньше, то недообучение нейросети. Пример работы приложения на Рис [17,](#page-23-0) [18.](#page-23-1)

<span id="page-23-0"></span>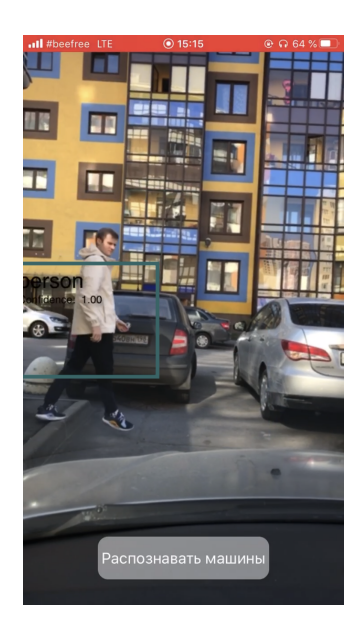

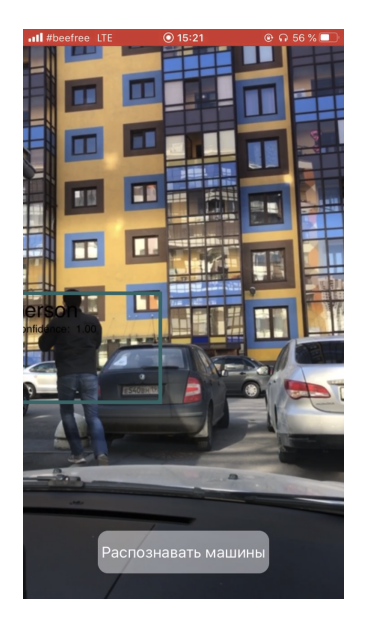

Рис. 17: Примеры работы приложения в реальном времени.

<span id="page-23-1"></span>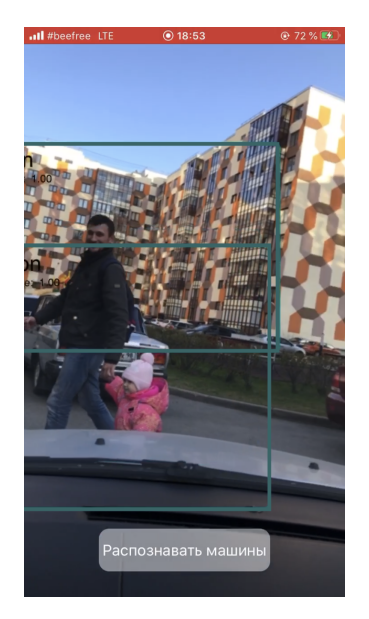

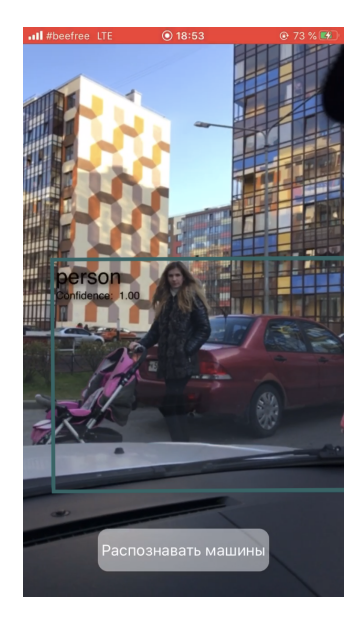

Рис. 18: Примеры работы приложения в реальном времени.

Таким образом, приложение определяет людей в кадре и рисует рамки, но рамки получаются не совсем по фигуре людей, что подтверждает тестовую точность рамок 0.35956.

### <span id="page-24-0"></span>Заключение

В данной работе создано мобильное приложение, которое классифицирует модели машин и распознает людей в реальном времени.

Оно может использоваться в качестве помощника водителю на дороге, предупреждая его в случае обнаружения человека, или же помогать определить интересующую модель машины.

Такая система может быть доступна всем людям, у которых операционная система на телефоне iOS с версией 11.0 и новее. Она бесплатна и требует только скачивания на телефон.

### Список литературы

- <span id="page-25-0"></span>[1] Michael Nielsen «Neural Networks and Deep Learning»2016
- <span id="page-25-1"></span>[2] Joseph Redmon, Santosh Divvala, Ross Girshick, Ali Farhadi «You Only Look Once: Unified, Real-Time Object Detection»2015
- <span id="page-25-2"></span>[3] Ian Goodfellow Yoshua Bengio Aaron Courville «Deep Learning (Adaptive Computation and Machine Learning series)»2016
- <span id="page-25-3"></span>[4] Paris Buttfield-Addison, Jonathon Manning, Tim Nugent, Mars Geldard «Practical Artificial Intelligence with Swift From Fundamental Theory to Development of AI-Driven Apps»2019
- <span id="page-25-4"></span>[5] CoreML Framework URL: https://developer.apple.com/documentation/coreml
- <span id="page-25-5"></span>[6] Vision Framework URL: https://developer.apple.com/documentation/vision
- <span id="page-25-6"></span>[7] Микелуччи У. «Прикладное глубокое обучение. Подход к пониманию глубоких нейронных сетей на основе метода кейсов.»пер. с англ. СПб.: БХВ-Петербург, 2020.
- <span id="page-25-7"></span>[8] Жерон О. «Прикладное машинное обучение с помощью Scikit-Learn и TensorFlow»/ пер. с англ. СПб.: ООО Альфа-книга, 2018
- <span id="page-25-8"></span>[9] Паттанаяк С. «Глубокое обучение и TensorFlow для профессионалов. Математический подход к построению систем искусственного интеллекта на Python»пер. с англ. СПб.: ООО "Диалектика 2019.
- <span id="page-25-9"></span>[10] Статья по обучению сверточной нейронной сети URL: https://habr.com/ru/post/348028/
- <span id="page-25-10"></span>[11] Землевский Андрей Дмитриевич «ИССЛЕДОВАНИЕ АРХИТЕКТУ-РЫ СВЕРТОЧНЫХ НЕЙРОННЫХ СЕТЕЙ ДЛЯ ЗАДАЧИ РАСПО-ЗНАВАНИЯ ОБРАЗОВ»
- <span id="page-26-1"></span>[12] Датасет с автомобилями «Stanford Cars Dataset» URL: https://ai.stanford.edu/ jkrause/cars/car\_dataset.html
- <span id="page-26-2"></span>[13] Датасет с людьми «INRIA Annotations for Graz-02» URL: https://lear.inrialpes.fr/people/marszalek/data/ig02/
- <span id="page-26-0"></span>[14] Ссылка на исходный код разработанной программы URL: https://github.com/revoltMoon/Diplom